## **Spezifikation**

## **Inlaycard**<br>für DVD-Box

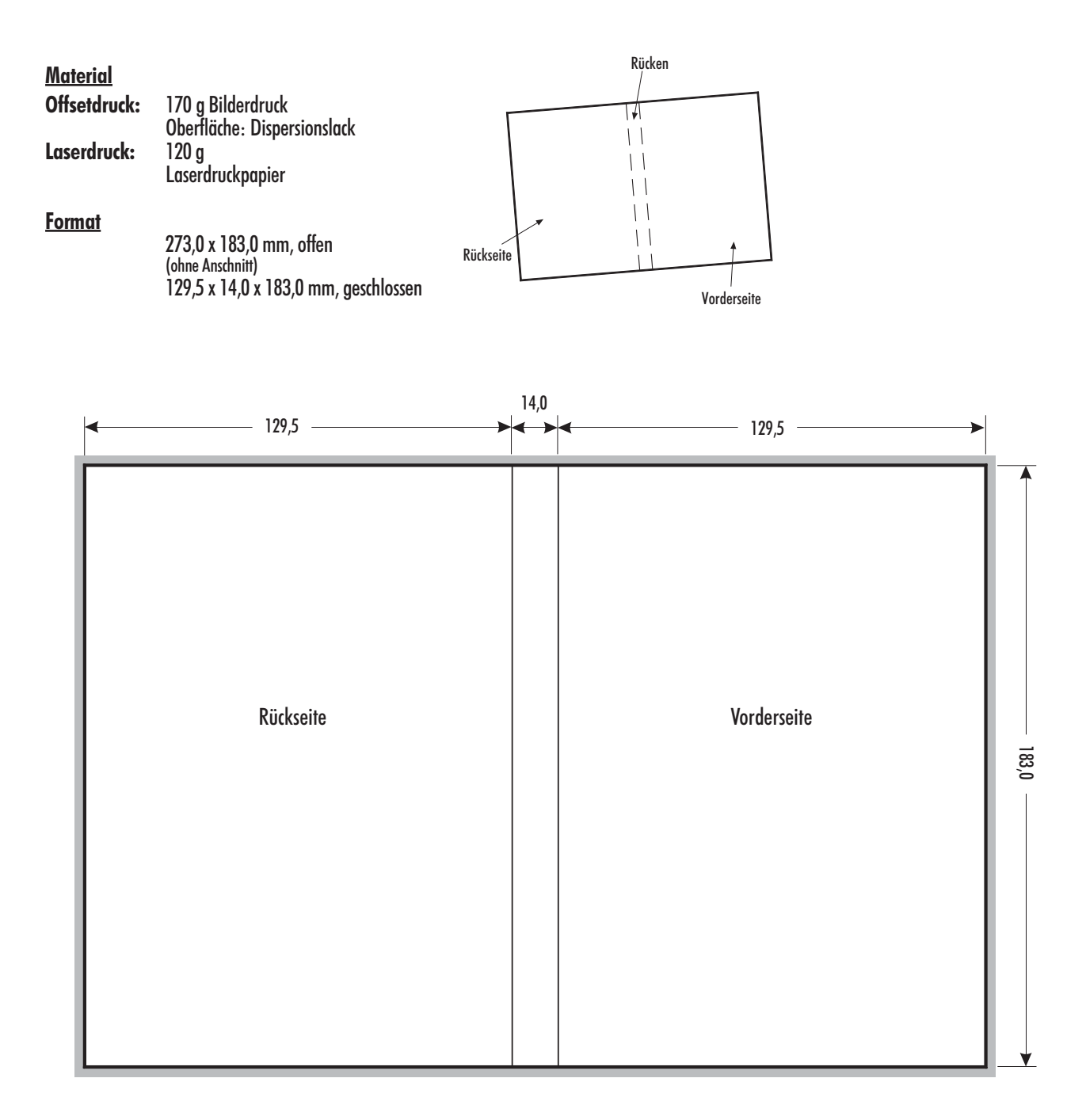

 $=$  3 mm Anschnitt ringsherum anlegen

a s